# Lezione 21

#### Introduzione alle liste

### Strutture dati dinamiche

- Vi sono problemi risolvibili efficacemente mediante algoritmi che fanno uso di **strutture dati dinamiche**
	- Ossia strutture dati che cambiano dimensione durante l'esecuzione dell'algoritmo

## Problema

- Supponiamo di dover memorizzare e ristampare una successione di valori il cui numero non sia noto a priori
- Supponiamo inoltre che, oltre ad inserirli, sia necessario di tanto in tanto estrarre alcuni valori

# Array dinamico 1/2

- Possibile soluzione: array dinamico riallocato ogni volta che si renda necessario
- Ogni riallocazione ha costo O(N)
	- Bisogna ricopiare tutti i valori nella nuova locazione
- Comunque si fa "ogni tanto", per cui l'inserimento ha costo ammortizzato O(1)

# Array dinamico 2/2

- Però ad ogni estrazione di un elemento che non sia l'ultimo bisogna ricompattare l'array se non si vogliono lasciare 'buchi'
- Questo costa O(N) **tutte le volte**

#### Domanda

- Vi viene in mente una soluzione migliore?
- In merito, considerate che, anche se non abbiamo visto come, con l'operatore **new** si può anche allocare un solo oggetto anziché un array di oggetti

## Proposta

- Perché ogni volta che dobbiamo aggiungere un elemento non lo allochiamo in memoria **da solo**?
- Se e quando dobbiamo estrarlo lo deallocheremo, di nuovo **da solo**

## Problemi

- Dove memorizziamo l'indirizzo dei vari elementi?
- Cominciamo dal primo ...

#### Puntatore al primo elemento

 Potremmo memorizzare in una variabile di tipo puntatore l'indirizzo di tale elemento

## Puntatore al primo elemento

- Supponiamo che il primo valore sia 5
	- Allochiamo in memoria spazio per un intero e memorizziamo il valore
	- Ne memorizziamo l'indirizzo in una variabile **p** di tipo puntatore

#### Puntatore al primo elemento

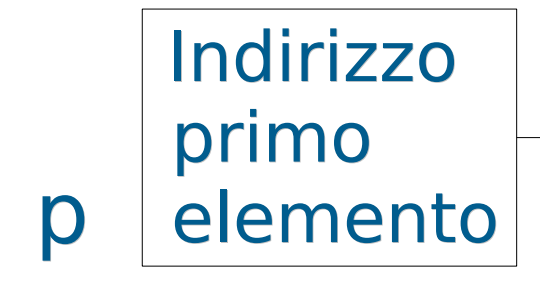

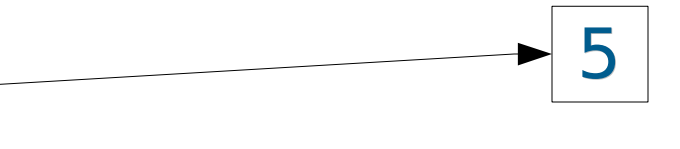

#### Oggetto dinamico

Variabile locale o globale: oggetto automatico o statico

## Elementi successivi

- Supponiamo di inserire un altro valore, diciamo 7
- Come facciamo per memorizzare l'indirizzo del secondo elemento, ed in generale l'indirizzo del prossimo elemento ogni volta che ne aggiungiamo uno?

#### Puntatore al successivo

- Per ciascun valore, potremmo allocare spazio in memoria
	- sia per il valore dell'elemento,
	- che per un puntatore che punti al prossimo elemento
- Così, una volta raggiunto un elemento, abbiamo le informazioni necessarie per accedere al prossimo

#### Puntatore al successivo

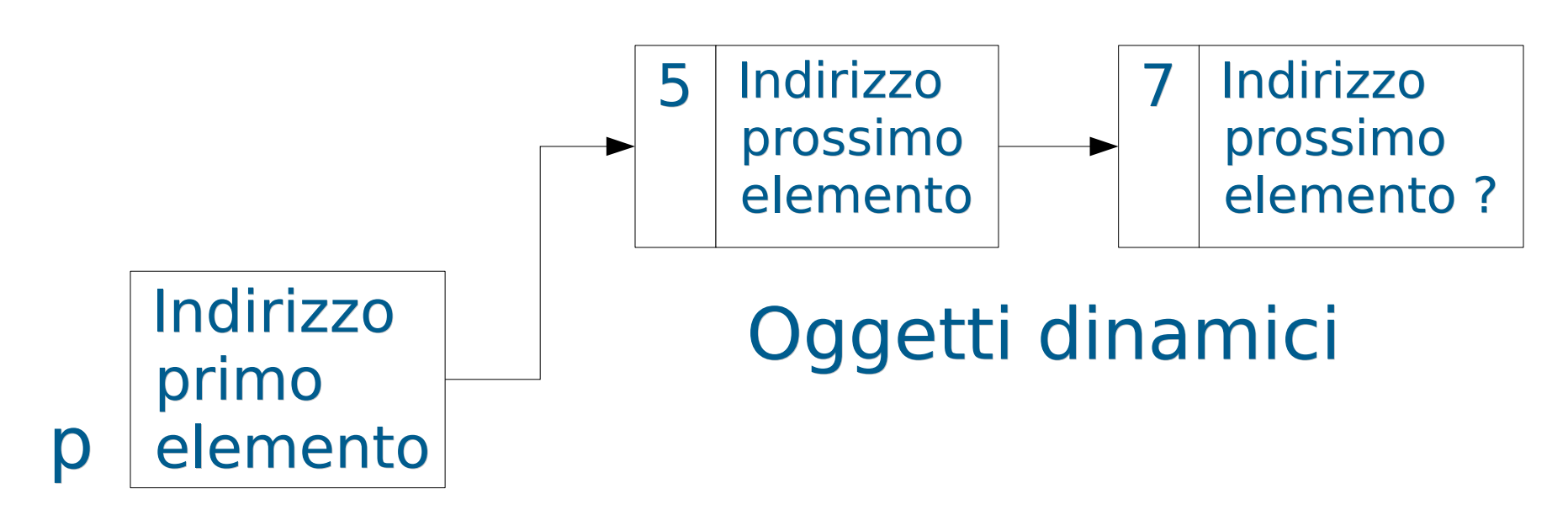

Variabile locale o globale: oggetto automatico o statico

## Ultimo elemento 1/2

- L'elemento contenente il valore 7 è attualmente l'ultimo (ce ne sono solo due)
- Che valore possiamo assegnare al puntatore all'interno della struttura che lo rappresenta?
- Come facciamo a dire che non ci sono altri elementi dopo di lui?

## Ultimo elemento 2/2

 Possiamo assegnargli il valore 0 (NULL) Indirizzo primo p elemento 5 Indirizzo prossimo elemento 7 0

 Abbiamo costruito un oggetto di tipo **lista concatenata**

#### Lista concatenata

- Struttura dati i cui oggetti/elementi sono disposti in ordine lineare
- Diversamente dall'array, in cui l'ordine è determinato dagli indici, l'ordine in una lista concatenata è determinato da un puntatore in ogni oggetto

# Terminologia 1/2

- Diremo che ciascun elemento contiene un **campo informazione** ed un campo puntatore (oppure due, come stiamo per vedere)
- **Il primo elemento di una lista è** tipicamente chiamato **testa** (**head**) della lista
- L'ultimo elemento è tipicamente chiamato **coda** (**tail**) della lista

# Terminologia 2/2

- **Lista singolarmente concatenata o** semplice: ciascun elemento contiene solo un puntatore al prossimo elemento
- **Lista doppiamente concatenata o** doppia: ciascun elemento contiene sia un puntatore al prossimo elemento che un puntatore all'elemento precedente

# Lista semplice 1/2

 Ciascun elemento contiene solo un puntatore al prossimo elemento

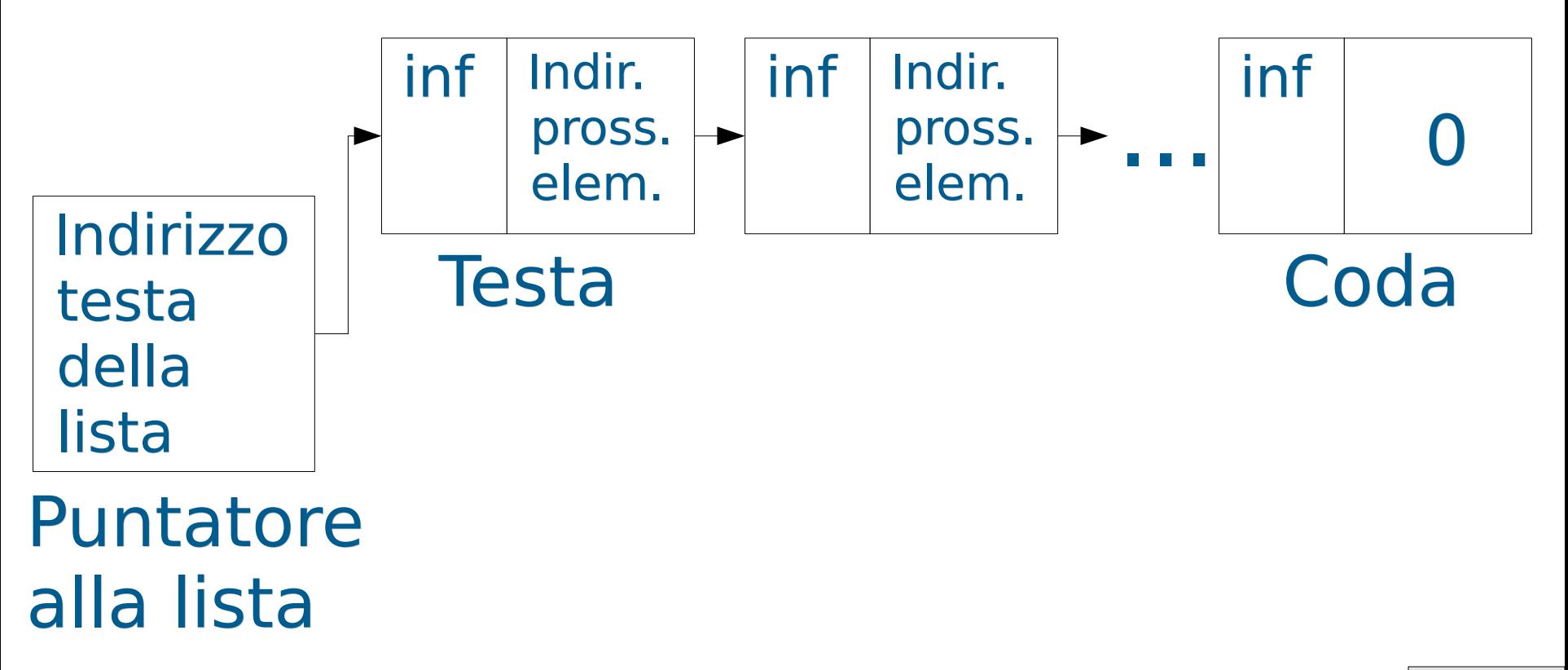

# Lista semplice 2/2

- I ll puntatore al prossimo elemento della coda della lista contiene il valore 0 (NULL)
- **Il puntatore alla testa della lista** individua la lista stessa
	- **E' perciò chiamato anche** puntatore alla lista

# Tipo di dato lista 1/2

- Esistono varie librerie che forniscono il tipo di dato lista
- Vengono fornite le operazioni di
	- Creazione ed eliminazione
	- **Inserimento/estrazione di elementi in** testa, in fondo, in una posizione data

 $\blacksquare$  Tipicamente di costo  $O(1)$ 

- Restituzione del numero di elementi
	- Attenzione, in alcune implementazioni costa O(1) mentre in altre O(N) !

# Tipo di dato lista 2/2

- **Inserimento in ordine** 
	- $\blacksquare$  Tipicamente a costo  $O(N)$  (per via della ricerca della posizione)
- Riordinamento
	- Tipicamente a costo O(N logN)
- Le funzioni di libreria si occupano dei puntatori, il programmatore di preoccupa solo del campo informazione
- Ad esempio, nella libreria standard del C++ (non in quella del C) c'è il tipo di dato *list*, presentato in <list>

## Confronto array – liste 1/3

- Data una sequenza di N oggetti
	- Ad esempio N variabili di tipo **int**
- Se la sequenza è memorizzata mediante un array
	- Occupa meno spazio in memoria rispetto ad una lista
	- Si può aggiungere un elemento in fondo alla sequenza a costo computazionale inferiore rispetto ad una lista
	- L'inserimento di un elemento in testa o nel mezzo ha costo O(N)

# Confronto array – liste 2/3

- Se la sequenza è memorizzata mediante una lista
	- Occupa più spazio in memoria rispetto ad array
	- Si può aggiungere un elemento in fondo a costo computazionale maggiore rispetto ad un array
		- Anche se si dispone di un puntatore all'ultimo elemento e non è quindi necessario scorrere tutta la lista prima di poter inserire il nuovo elemento
	- continua ...

## Confronto array – liste 3/3

- L'inserimento di un elemento in testa alla sequenza ha costo  $O(1)$
- L'inserimento nel mezzo ha costo  $O(1)$  se si conosce l'indirizzo dell'elemento dopo il quale inserire il nuovo elemento

## Fine del corso

- Con quest'ultima slide si chiude il corso
- Spero di essere riuscito a comunicarvi il messaggio forse più importante per un insegnamento di introduzione alla programmazione
	- Applicare il massimo rigore nelle fasi di sviluppo
	- Per valorizzare al massimo uno dei momenti più belli dell'attività di programmazione: la nascita di una nostra **idea nuova**, che ci fa risolvere un problema che prima non sapevamo risolvere

### Saluti 1/2

Vi aspetto all'esame …

… per il quale vi lascio il mio "in bocca al lupo"

 Data la vostra età, vi lascio inoltre con la seguente affermazione:

Il miglior modo di predire il futuro è inventarlo …

Alan Kay, 1971

#### Saluti 2/2

 Per chi di voi volesse mettersi alla prova anche al di là dell'esame

[www.topcoder.com](http://www.topcoder.com/)